THAT TIME AGAIN! II:3 ABOUT TAHT TUOGA 27TI !MIAOA BMIT INIABA BMIT TAHT TUOBA 87TI THAT TIME AGAIN! TT'S ABOUT THE AGAIN! IT'S ABOUT THAT INIABA BMIT TAHT TUOBA 8:TI

**EJC 139H00** Giant Propor Redio an Ady

 $T1\xi\bot\mathcal{G}\bot$ 

 $E8$ bll'

 $A2220$ 

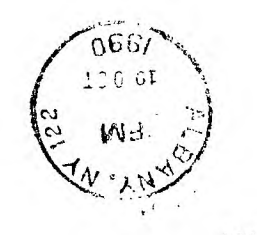

 $1.1.1$ 

 $\sim 10^{-11}$ 

(BEE IMEORWATION INSIDE) **MOON TUOSA SMITEER OINSIR** AT DENNIS, HOME (LAKEHOUSE) THE UPSTATE N.Y. T.I. MEETING OT SMC3 OT UOX 809 BMIT 87TI

ULBANY, NEW YORK 12211 **TAUOS WEBRƏRBVE & # HSAU8 0.3** UPSTATE N.Y. T.I. USERS' GROUP

# HAZZARD - SIATIC CHARGE.

by: Yves Chevalier.

Winter is upon us and with it dryness, which combine with carpet and wars woollen sweaters is the ideal condition to develop static electricity. Computers are allergic to static electricity. One single dose can kill them or corrupt their software.

Many steps can be taken to rid the environment where your computer resides, of the static producing conditions; Humidifiers, Static mats on the floor and under the computer resides, or the static producing<br>ie., Cotton for example, and the wearing of a static strap or the use of static discharge pads near or on the comput

this is also not always economically feasible. There is an alternative, however, for the TI-99/4A users, lucky enough to have the brushed aluminium cover trim, it is possible to make your static discharge pad using this<br>front trim, then, everytime you place your hands on the keyboard, you will inevitably, orain off any accumu static.

This is achieved by connecting the front tria through a 5Meg 1Watt resister to a screw at the back of the expansion box.

Material required:

Two solderless terminals with ring tongue, approx one metre (39 ins.) of wire such as lamp cord (#18/16 stranded), and a sheet metal screw 1 cm10.39in.1 long.

Attach the resistor between one of the terminals and one end of the wire. Attach the other terminal to the free end of the stripped wire. Make a suitable pilot hole into the front trim at the top right corner, near the right edge of the computer and to the right of the module. There is nothing under this part that can be danaged by the drill bit. You only to drill 1 ca. [0.39in.]. Using the screw, mount the resistor-iree terminal to the front Mount the other and with the resistor at the back of the expansion box with any enclosure screw so the wire is following the interface cable.

From the "99'er ONLINE" Newsletter, published by the Edmonton 99'er Computer Users' Society, Canada.

T.I. MEETING ON OCTOBER 7TH., SUNDAY AROUND NOONTIME 

## 

UPSTATE N.Y. T.I.USER'S GROUP MEETING / OCTOBER 7TH. SUNDAY

# 

\*\*MEETING\*\*\*AGENDA\*\*\*\*\*MEETING\*\*\*AGENDA\*\*\*\*\*MEETING\*\*\*AGENDA\*\*

FOR OUR OCTOBER MEETING, THINK ABOUT THESE TOPICS:

HOW WE COULD GET IN TOUCH WITH OLD MEMBERS WHO HAVE DROPPED OUT. MAYBE THEY STILL HAVE THEIR T.I.EQUIPMENT AND WOULD BE INTERESTED IN COMING TO A MEETING IF ASKED!

HOW TO GET OUR DISK LIBRARY IN ORDER SO THAT WE MIGHT BE ABLE TO BUILD UF A REASONABLE SIZE LIBRARY, AND PERHAPS TRADE DISKS WITH OTHER T.I. GROUPS.

### 

T.I. MEETING ON OCTOBER 7TH., SUNDAY AROUND NOON AT DENNIS COYLE'S HOUSE (LAKEHOUSE). COOKOUT TYPE MEETING. ALL MEMBERS ARE INVITED. DENNIS' MOTHER WILL PROVIDE THE COOKOUT FOOD. & WE WILL PROVIDE THE OTHER HALF OF THE MENU. WE NEED SALADS, COVERED DISHES (BEANS, CASSEROLE, ETC.), DESSERTS, BEVERAGES, AND FOTATO CHIFS. PLEASE CALL PHILLIS AT 587-5661 BY OCTOBER 2ND. SO WE CAN PLAN OUR FOOD REQUIREMENTS. ANY SUGGESTIONS? GIVE A CALL. YOU WILL FIND DIRECTIONS ENCLOSED IN THIS OCTO-BER NEWSLETTER. PLUS PHONE NUMBERS.

## 

WE HOPE TO CREATE AN ADVENTURE GAME WITH THE GUIDANCE AND EX-PERTISE OF BRUCE VANBUREN AND BOB KATT. PLEASE COME WITH YOUR IDEAS AND INFORMATION TO EXCHANGE WITH OTHERS.

HELEN MARKOPOULOS WILL HAVE COPIES OF MODEM & COMMUNICATIONS INFORMATION SENT TO US BY THE P.U.G. EDITOR, AUDREY BUCHER. THESE ARTICLES APPEARED IN THEIR NEWSLETTERS. THANKS TO THE PITTSBURG USERS' GROUP FOR SENDING US THE INFORMATION.

AT OUR LAST MEETING. THE PROGRAM "PLUS!", CREATED BY JACK SUGHRUE WAS DEMONSTRATED. THOSE PRESENT DECIDED THAT OUR GROUF SHOULD ALL BECOME REGISTERED USERS, AS JACK SUGHRUE SUG-GESTED, AND THAT WE MIGHT USE THIS PROCEDURE AS A FUND RAISING PROCEDURE IN OUR GROUP. IF ANY OTHER MEMBERS WISH TO HAVE A COPY OF PLUS!, THE COST IS \$5.00 AND YOU WILL ALSO BE ENTITLED TO BECOME A REGISTERED USER WITH THE AUTHOR OF PLUS! THE \$5.00 IS PAYABLE TO RUTH BURCH, TREASURER. PLEASE BRING 5 DISKS TO COPY OVER PLUS!. THIS IS AN EXTENSIVE AND WORTHWHILE PROGRAM.

, a concert experimental construction of the concert of the concert of the concert of the concert of the concert of the concert of the concert of the concert of the concert of the concert of the concert of the concert of t

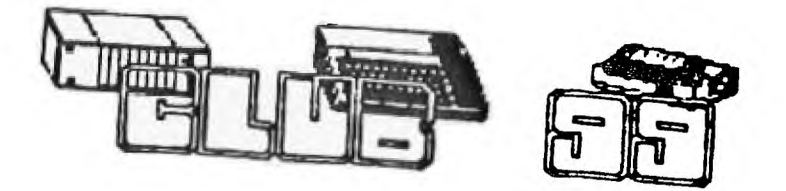

**WHAT'S NEW FOR THE TI99/4A by Frank Billeri** 

**REGENA ON ADVANCED BASIC. This great gal has created a Diskazine package of Myarc advanced Basic techniques, tutorials, and programs. Cost is \$6.00 and issueand you can order as many as you like. Regena, 918 Cedar Knolls West, Cedar City, UTAH 84720.** 

**G.I.F. This new software package was authored by Barry Boone and is a viewing utility program for the TI99/4A. This software will allow G.I.F. pictures to be imported on a minimally expanded system. Cost is \$15.00 plus** \$2. **Extended Basic and Assembly programs. Cost \$49.95 plus \$5 shipping from Barry Boone, P.O. Box 1233, Sand Spring, OK 74063.** 

**SPELL CHECKER. Rumor has it that Asgard is working on a new spell checking program that is compatable with TI-writer type files. More info when it arrives.** 

**HFDC SALE. Disk Only Software is advertising the MYARC Hard/Floppy Controler Card for only \$179. Send check or money order to: Disk Only Software, 1041 Carnation Drive, Rockville, MD 20850** 

**CORCOMP SOLD has been sold to a company called International Diversified**  Technologies. I am told that they will continue to manufacture **and repair CorComp products. They can be reached at (714) 635-1815 or drop them a line. International Diderified Technologies, 2211 E. Winston Road, Suite G, Anaheim, CA 92806.** 

**HORIZON RAM DISK. If you are running ROS 8.12 and experiencing problems when powering down and back up again you have a bad ROS. The new 8.14 version should correct your problems.** 

**TI PUBLICATION. Vulcan's Computer Buyers Guide is a new Computer Shoper type magazine that is having a TI monthly column. Cost of this publication is \$12 for 12 issues. 1-800-824-0676** 

**Ken Gilliland has released two disks of TI-ARTIST\_P files of beer labels. The disks are realeased as Fairware and have been seen on GEnie BBS. Ken Gilliland, 7647 McGroarty St.,Tujunga, CA 91042** 

**RS232 HELP. A club 99 member picked up a Hewlet Packard Think Jet printer to use with his TI99/4A and is not able to obtain a cable that works. Please send any information to the club address or call me at 508-699-3052. Club 99, 34 Forest Street, Attleboro, MA 02703** 

## **COMPUTER DOCTOR**

**TI 99/4A REPAIRS. Repairs done at reasonable rates. Firm prices will be given before any work is done and everything is guaranteed. Contact Frank Billeri 515 Newport Avenue, So. Attleboro, MA 02703 or call 508-761-7245 evenings.**